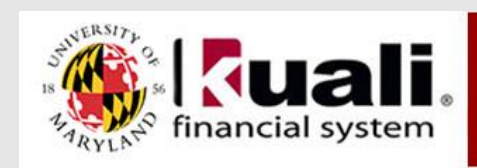

## **Multi-Factor Authentication Announcement**

## KFS Community,

As part of the University of Maryland's information security strategy, as referenced in the attached [New UMD IT Security Measures email f](https://kualifinancial.umd.edu/KFS/docs/NewUMDITSecurityMeasures-DivisionofITEmailDated42015.docx)rom the Division of IT, the Kuali Financial System is being integrated with Multi-factor Authentication (MFA). Beginning on May 28, 2015, access to the Kuali Financial System will require an additional level of authentication during the login process.

The first level will still be your Directory ID and password. The new second level will be provided through the University's Duo Security implementation that works with the Duo Mobile app on a smartphone or tablet, or with a passcode generated by a department-issued hardware token.

As a best practice, you should download the Duo Mobile app onto your smartphone or tablet; however, should you require a hardware token, they are available from the Terrapin Technology Store. For more information, see the Hardware Token FAQ listed below.

To learn how to enroll your smartphone or tablet and use the Duo Mobile app, please read [How](https://www.itsc.umd.edu/MRcgi/MRTicketPage.pl?USER=&MRP=0&PROJECTID=1&MR=241422)  [to Enroll Your Mobile Device in Multi-Factor Authentication at the University of Maryland.](https://www.itsc.umd.edu/MRcgi/MRTicketPage.pl?USER=&MRP=0&PROJECTID=1&MR=241422) Additional articles related to multi-factor authentication are also listed below.

- [Overview of Multi-Factor authentication and Login Methods](https://www.itsc.umd.edu/MRcgi/MRTicketPage.pl?USER=&MRP=0&PROJECTID=1&MR=245047)
- [Hardware Token Frequently Asked Questions](https://www.itsc.umd.edu/MRcgi/MRTicketPage.pl?USER=&MRP=0&PROJECTID=1&MR=256728)
- [Frequently Asked Questions](https://www.itsc.umd.edu/MRcgi/MRTicketPage.pl?USER=&MRP=0&PROJECTID=1&MR=241454)

After you enroll in the Duo system or receive your hardware token, you will be able to successfully authenticate into KFS using multi-factor authentication. **NOTE:** If you are off campus you **will** have to continue to log into Cisco AnyConnect VPN along with MFA. For example, if you are at UMCES (Campus 07), UMES (Campus 04), USM (Campus 08), Shady Grove, or the Extension Offices, or if you access KFS from home, you will continue to log into Cisco AnyConnect VPN first, then into KFS through MFA.

If you have any questions about MFA, please contact the Division of Information Technology Help Desk at 301.405.1500.

For questions regarding KFS, please contact the KFS Support team at 301.405.2603.

If you are unable to successfully enroll by following the instructions above, KFS Support will offer training sessions on an as needed basis during which you can sign up for and become

familiar with the additional login requirement. The training dates are posted on the Kuali Financial web site, under Training  $\Rightarrow$  [Training Registration](https://kualifinancial.umd.edu/KFS/kfs-registration-all1.html)  $\Rightarrow$  MFS-101 Multi Factor Authentication. If there are no registered attendees for a particular date, the class will be canceled.

Thank you, KFS Support

[New UMD IT Security Measures Announcement \(4/20/2015\) -](https://kualifinancial.umd.edu/KFS/docs/NewUMDITSecurityMeasures-DivisionofITEmailDated42015.docx) Word Document